Yuichi SATO

HASEGAWA Laboratory, Department of Information Culture, Nagoya Bunri University

 $\mathbf{1}$ 

 $CD$ 

 $Web$ 

**FLASH** 

**FLASH** 0 THE SERIES AND THE SERIES ASSESSED ASSESSED ASSESSED ASSESSED ASSESSED ASSESSED ASSESSED ASSESSED ASSESSED AS A 20 YEAR OLD FAILURE ASSESSED AS A 20 YEAR OLD FAILURE ASSESSED AS A 20 YEAR OLD FAILURE ASSESSED AS

DVD

 $CD$ 

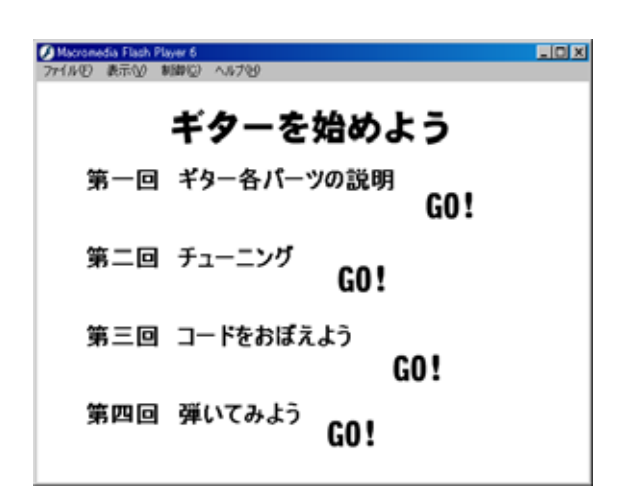

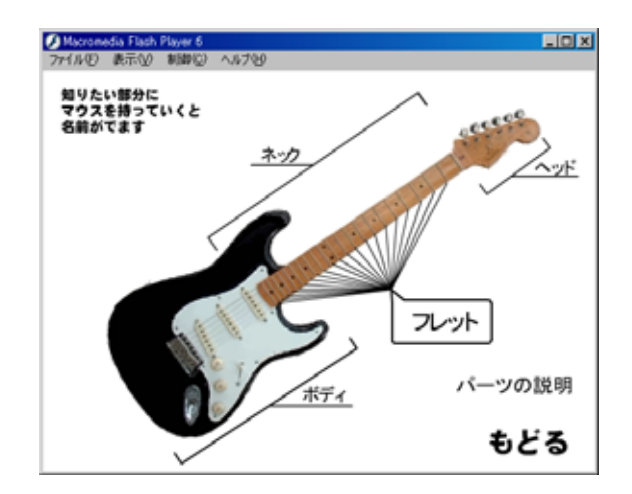

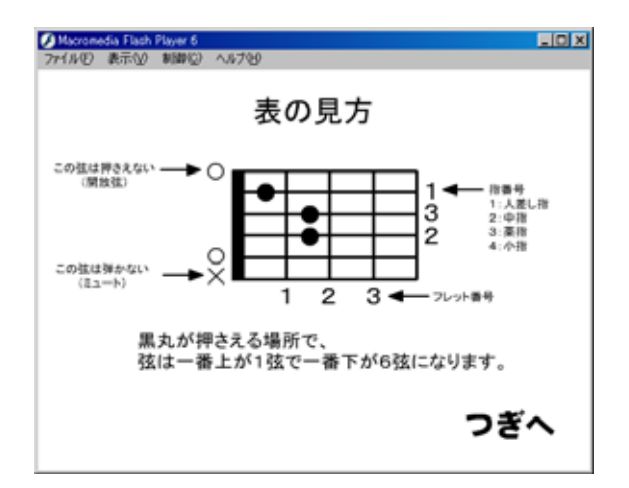

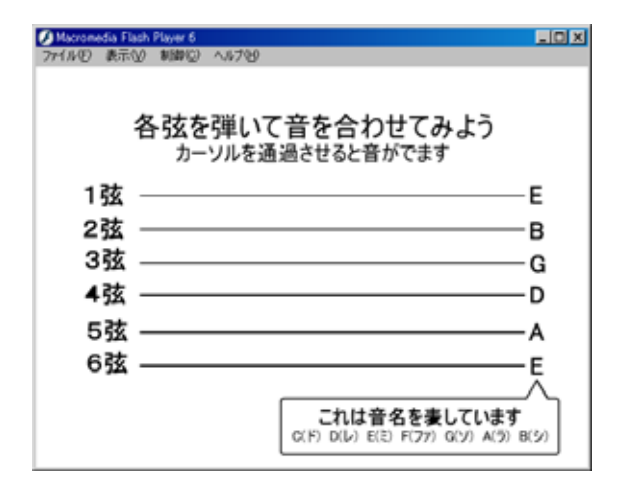

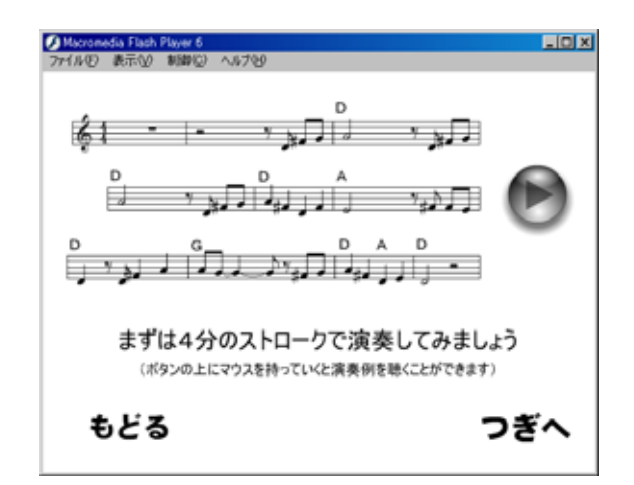

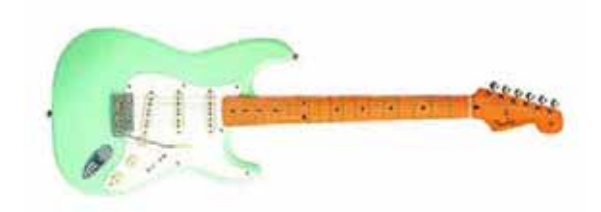

( ) FENDER JAPAN Stratocaster

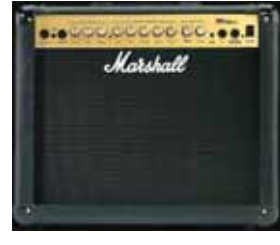

Marshall MG30DFX

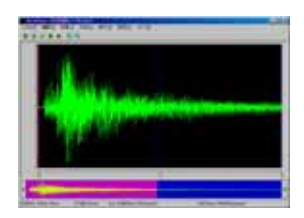

WavePaseri

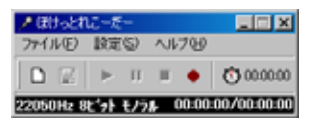

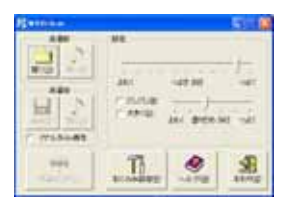

WAVclean

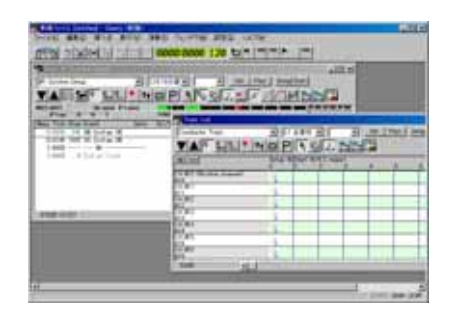

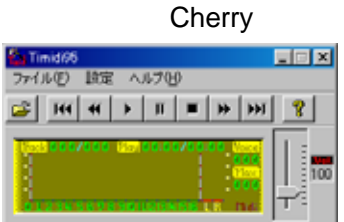

Timidi95

 $($  $C$ ,D,E, $G$ ,A

Web

MP3 Macromedia FLASH MX

 $CPIJ$  AMD Athlon XP 1800+ RAM 512MB OS Windows XP Home Edition

FENDER JAPAN Stratocaster

## Marshall MG30DFX

FLASH Macromedia FLASH MX Adobe Photoshop 7.0 WavePaseri

WAVclean MIDI SONAR 2.2 Cherry

MP3

MIDI WAV Timidi95

## MP3

## Web

WAV

# $MP3$

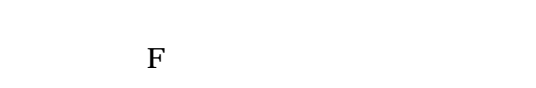

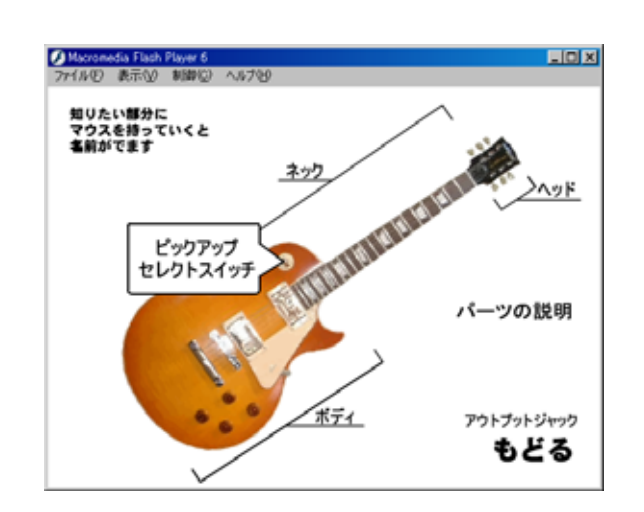

Photoshop

FLASH

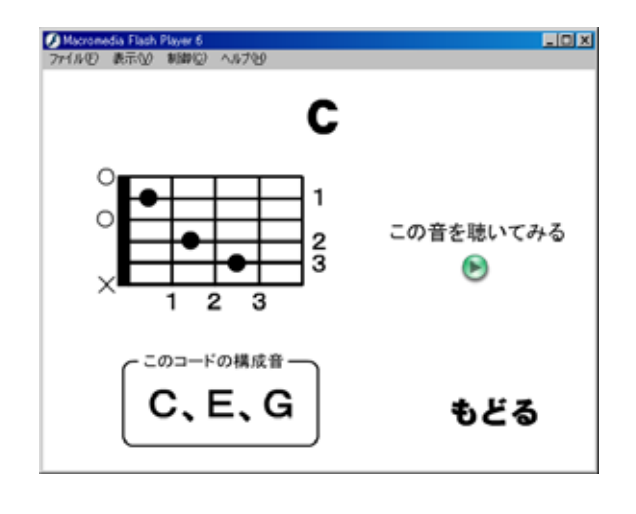

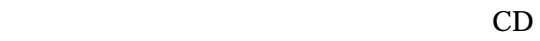

WavePaseri

 $MP3$ 

**FLASH** 

FLASH **SONAR** PrintScreen  $FLASH$ 

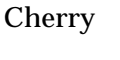

MIDI Timidi95

## WAV

WavePaseri

WAV MP3

O Macromedia Flash Player 6<br>ファイル① 表示① 制御② へルブ名 **FIEIX** 4分弾き <del>ファアファファー。</del> 8分弹き 第五章 第五章 複合 ボタンの上にマウスを持っていくと<br>パターン例を聴くことができます 戻る 進む

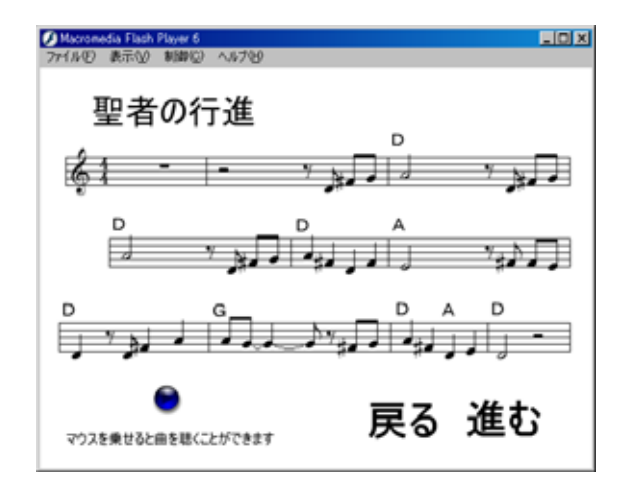

MIDI

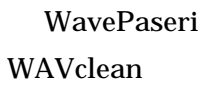

**FLASH** 

**FLASH** 

Web

### FLASH

 $1)$ (1995) 2) BAND 2000 7  $(2000)$